## **Mandaye - Bug #13263**

# **ne pas utiliser la SECRET\_KEY de django pour le chiffrement des mots de passe**

21 septembre 2016 18:08 - Serghei Mihai

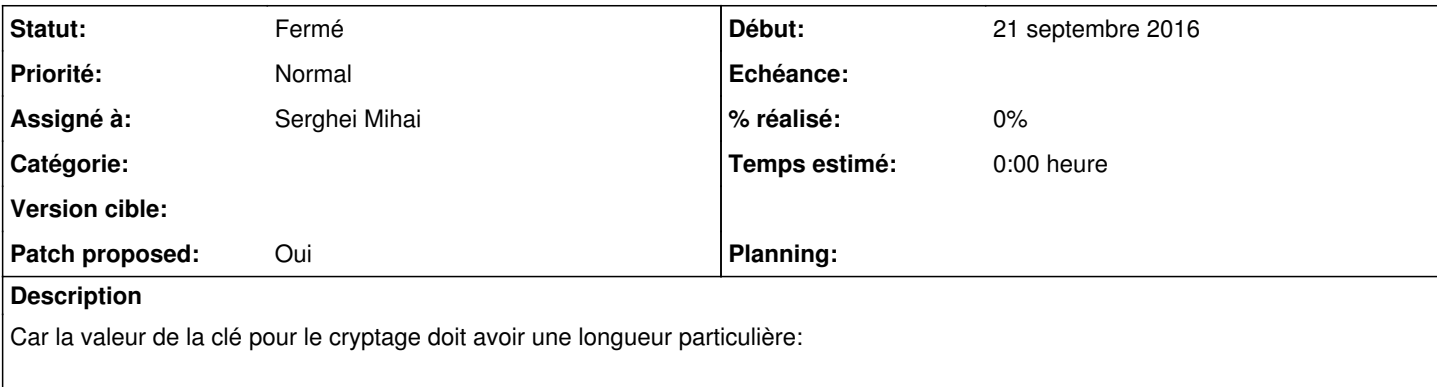

```
File "/usr/lib/python2.7/dist-packages/Crypto/Cipher/AES.py", line 59, in __init_
       blockalgo.BlockAlgo.__init__(self, _AES, key, *args, **kwargs)
 File "/usr/lib/python2.7/dist-packages/Crypto/Cipher/blockalgo.py", line 141, in __init_
    self._cipher = factory.new(key, *args, **kwargs)
ValueError: AES key must be either 16, 24, or 32 bytes long
```
et ce n'est pas le cas de la clé générée par Django.

## **Révisions associées**

## **Révision f56e7786 - 22 septembre 2016 16:34 - Serghei Mihai**

use secret key's hash to encrypt user passwords (#13263)

## **Historique**

#### **#1 - 21 septembre 2016 18:30 - Benjamin Dauvergne**

Faire un sha256 et garder 16 octets.

## **#2 - 21 septembre 2016 18:47 - Serghei Mihai**

- *Fichier 0001-use-secret-key-s-hash-to-encrypt-user-passwords-1326.patch ajouté*
- *Statut changé de Nouveau à En cours*
- *Assigné à mis à Serghei Mihai*
- *Patch proposed changé de Non à Oui*

## Ok

#### **#4 - 22 septembre 2016 10:25 - Benjamin Dauvergne**

- Utiliser directement sha256().digest() qui renvoit une chaîne de 32 octets adaptée pour AES (16, 24 ou 32 octets).
- Ne pas utiliser un vecteur d'initialisation à '0000000' (IV) mais une chaîne générée par SystemRandom de 16 octets, encodé ensuite en base64 et préfixé au chiffré avec un caractère '\$' entre les deux.

Tu peux aussi copier directement le code d'authentic sur ce sujet:<http://git.entrouvert.org/authentic.git/tree/src/authentic2/crypto.py>

#### **#5 - 22 septembre 2016 10:39 - Serghei Mihai**

*- Fichier 0001-use-secret-key-s-hash-to-encrypt-user-passwords-1326.patch ajouté*

Ok

## **#6 - 22 septembre 2016 11:37 - Serghei Mihai**

*- Fichier 0001-use-secret-key-s-hash-to-encrypt-user-passwords-1326.patch supprimé*

## **#7 - 22 septembre 2016 11:37 - Serghei Mihai**

*- Fichier 0001-use-secret-key-s-hash-to-encrypt-user-passwords-1326.patch ajouté*

## **#8 - 22 septembre 2016 16:45 - Josué Kouka**

Ack, le test passe

## **#9 - 22 septembre 2016 16:51 - Serghei Mihai**

## *- Statut changé de En cours à Résolu (à déployer)*

```
commit f56e7786012f1152ea69d5a54a06a2e5c83d175d
Author: Serghei Mihai <smihai@entrouvert.com>
Date:   Wed Sep 21 18:46:20 2016 +0200
```
use secret key's hash to encrypt user passwords (#13263)

## **#10 - 30 novembre 2016 11:22 - Benjamin Dauvergne**

*- Statut changé de Résolu (à déployer) à Fermé*

#### **Fichiers**

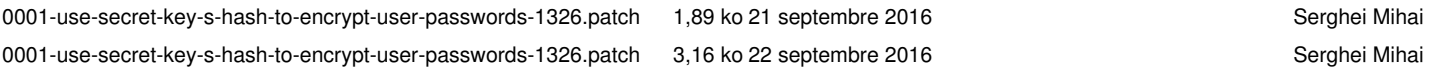